# **Solutions to Assignment 1**

*Version 2: Reworded solution to Question 4.*

#### **Question 1**

Assuming the frequency of occurrence in this story is an accurate estimate of a message's probability,[\\*](#page-0-0) we can compute the probability of message  $i^\dagger$  by dividing the number of occurrences of message  $i(N_i)$  by the total number of messages,  $N = \sum_i N_i$ :

$$
P_i = \frac{N_i}{N}
$$

The amount information contained in message  $i$  is given by:

$$
I_i = -\log_2(P_i)
$$

The amount of information in the story  $(I)$  is the sum of the information in its messages:

$$
I = \sum_i N_i \times I_i
$$

The supplied  $\,.\,$ csv $\,$  file gives the values of  $N_i$  so we can compute  $N$ ,  $I_i$  and  $I$  using the spreadsheet sum and log functions. Here is an example of the formulas (column B is  $N_i$ , column C is  $I_i$  and line 107 computes  $N$  and  $I$ ):

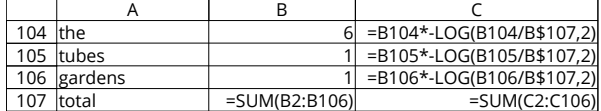

- (a) If each word is a message, the story contains  $N = 159$  messages (words) and  $I = 1018.7$  bits of information.
- (b) Similarly, if each character is a message, the story contains  $N = 783$  messages (characters) and  $I = 3234.4$  bits of information.
- (c) If we treat each character as a message with  $I_i = 8$  bits of information then the story contains  $783 \times 8 = 6264$  bits of information.

# **Question 2**

To include the effects of all factors affecting the peruser throughput we can analyze a time interval that includes transmissions from each of 10 users with one short and one long frame from each one.

The elapsed time for this sequence would be:

$$
T = 10 \times (T_{\text{short}} + 8 + T_{\text{long}} + 8) \,\mu\text{s}
$$

where

$$
T_{\text{short or long}} = \frac{8(10 + 7 + N_{\text{p}} + N_{\text{d}})}{2 \times 10^6} \,\mu\text{s}
$$

where  $N_p$  is the number of parity bytes in the message:  $N_p = 12 \times \left[\frac{64}{64}\right] = 12$  bytes for 64-bytes messages and  $N_p = 12 \times \left[\frac{1500}{64}\right] = 288$  bytes for 1500byte frames and  $N_{\rm d}$  is the number of data bytes in the frames (64 or 1500). The spreadsheet below calculates the throughput for one user as 164 kb/s:

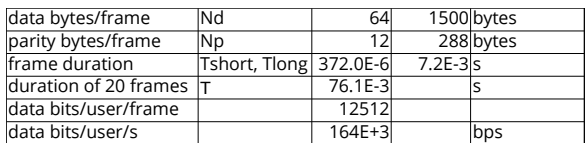

# **Question 3**

The UTF-8 encoding table in the Unicode specification (Table 3-6) shows that each byte's value determines the allowed position of that byte in a UTF-8 encoding:

- 00 to 7F: first byte of a 1-byte encoding
- 80 to BF: a continuation byte
- C0 to DF: first byte of a 2-byte encoding
- E0 to EF: first byte of a 3-byte encoding
- FF: first byte of a 4-byte encoding

For the byte sequence:

<span id="page-0-0"></span><sup>\*</sup>Perhaps not a good assumption for such a short sample but that's all we're given.

<span id="page-0-1"></span><sup>&</sup>lt;sup>†</sup>The subscript  $\dot{i}$  refers to the  $\ddot{i}$ <sup>th</sup> unique message, not the  $\ddot{i}$ <sup>th</sup> message transmitted.

(a) E1 should be followed by 2 bytes. These are A2 and 84 which are in the required range for continuation bytes so this is a valid 3-byte UTF-8 encoding.

The next byte, BE, is in the continuation byte range, thus cannot begin a UTF-8 encoding and *should be skipped*.

E3 should be followed by 2 bytes. These are 81 and AE which are in the required range so this is a valid 3-byte UTF-8 encoding.

45 should be followed by 0 bytes. This is a valid 1-byte UTF-8 encoding.

The next byte, 8A, is in the continuation byte range, thus cannot begin a UTF-8 encoding and *should be skipped*.

D0 should be followed by 1 byte. This is B7 which is in the required range so this is a valid 2-byte UTF-8 encoding.

Thus BE and 8A are not part of valid UTF-8 sequences and should be skipped.

(b) The sequence E1 A2 84 has a binary representation 1110 0001 1010 0010 1000 0100 from which we can extract the bits  $z=0001$ ,  $y=10$  0010, and  $z=00$  0100, and the code point U+1884.

The sequence E3 81 AE has a binary representation 1110 0011 1000 0001 1010 1110 from which we can extract the bits  $z=0011$ ,  $y=00$  0001, and  $x=10$  1110, and the code point U+306E.

The sequence 45 has a binary representation 0100 0101 from which we can extract the bits  $x=100$  0101, and the code point U+0045.

The sequence D0 B7 has a binary representation 1101 0000 1011 0111 from which we can extract the bits  $y=1$  0000,  $x=11$  0111, and the code point U+0437.

(c) The names of the corresponding characters are:

- U+1884 is the MONGOLIAN LETTER ALI GALI INVERTED UBADAMA (ᢄ).
- U+306E is the HIRAGANA LETTER NO (の).
- U+0045 is the ASCII E  $(E)$ .
- U+0437 is the CYRILLIC SMALL LETTER ZE (3). possible location for the parity bit error

# **Question 4**

The probability that a bit is received in error is given in the question as  $p = 10^{-6}$ . Since there are only two possible outcomes (error or no error), the probability that a bit is not received in error must be  $1 - p \approx 1$ .

Each received character has 9 bits (8 data bits and 1 parity bit).

(a) When there is a sequence of independent outcomes (e.g. coin flips) the probability of a specific sequence of outcomes is given by the product of their individual probabilities.

The probability that the first bit is in error but the other 8 bits are not in error is the product of these probabilities:  $p \times (1 - p) ... \times (1 - p) =$  $p(1-p)^8 \approx 1 \times 10^{-6}$ .

(b) The probability of one of several independent outcomes is given by the sum of the probabilities of these outcomes.

If we consider each received character as an outcome, there are 9 possible outcomes that have one bit in error<sup>[‡](#page-1-0)</sup>. Each of these has the probability computed above. The sum of their probabilities is  $9p(1-p)^8 \approx 9 \times 10^{-6}$ . This is the probability that one bit is in error (any one bit, but exactly one).

(c) The probability of receiving a character that has two specific bits in error is  $p^2(1-p)^7$ . But there are

$$
C(9,2) = \frac{9!}{2!(9-2)!} = \frac{9 \times 8}{2} = 36
$$

possible ways of having 2 errors in 9 bits where  $C(n, k)$  is the number of [combinations](https://en.wikipedia.org/wiki/Combination) of k things taken from  $n$ . Thus the probability of any two (but exactly two) bits being in errors in a character is  $36p^2(1-p)^7 \approx 36 \times 10^{-12}$ .

Thus, although a single parity bit does not detect twobit errors, these are much less likely than single-bit errors (at low bit error rates, at least).

<span id="page-1-0"></span><sup>‡</sup>There are 8 possible locations for a data bit error and one